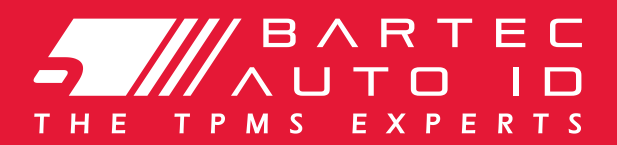

# Perfil de Producto

Producto /

TEMS DESKTOP

## Visión general

TPMS Desktop es un software gratuito de PC y es la manera más fácil de actualizar y administrar toda la gama de herramientas Bartec, incluyendo Tech500, Tech300, TAP100, TAP200 y TPMS PAD.

Este software único puede recibir y almacenar sus datos de herramientas y producir informes fáciles de leer para así comunicarse eficazmente con sus clientes. También sirve como fuente de referencia para obtener información técnica sobre los sensores TPMS y los procedimientos de reprogramación necesarios para reparar los vehículos con la mayor rapidez y fiabilidad posible. El TPMS Desktop tiene la cobertura y precisión de la industria, que no se puede comprar en ningún otro lugar, y es gratis en Bartec.

### Especificaciones técnicas //// and a sensible del producto

- Actualizar: recupera automáticamente los archivos de actualización de tu cuenta registrada actual.
- Informes: informes completos de trabajos grabados y almacenados para cuando los necesite
- Lista de vehículos: Busque información de TPMS para un vehículo rápida y fácilmente
- Ajustes: Configure las opciones de Bluetooth
- TPMS PAD: inicia el software para ejecutar su TPMS PAD
- Pantalla: Software disponible para mostrar los detalles del vehículo, la presión de los neumáticos y las lecturas de la profundidad de la banda de rodamiento en un televisor o monitor para talleres de neumáticos o salas de espera

Regístrese ahora para obtener beneficios adicionales!

**www.tools.bartecautoid.com**

RECUERDE...

Imágenes del Producto

- Buscar, ver e imprimir informes de trabajos pre formateados y detallados: clasificar o filtrar sus informes o crear recibos de clientes y limitar la responsabilidad
- Gestione fácilmente los vehículos y las herramientas: identifique y localice problemas de presión de los neumáticos, revise las reparaciones o navegue por nuestra extensa y actualizada lista de vehículos y base de datos de sensores para la localización OBD, reprogramación TPMS o información del sensor
- Registre y actualice su herramienta Bartec con el software y la cobertura más recientes: conecte su herramienta a su PC y haga clic en la pestaña Actualizar.
- Configure la Aplicación para satisfacer las necesidades de su taller de neumáticos: utilice la función Bluetooth
- Programar sensores con el TPMS Pad: conéctelo a su PC a través del cable USB, programe y pruebe sensores o copie y cree sensores universales

### **Bartec Auto ID Ltd** Barnsley, S75 1JN United Kingdom

**T** +44 (0)1226 770581 **E** sales@bartecautoid.com **W** www.bartecautoid.com **Bartec Auto ID GmbH** Biedrichstraße 17 D-61200 Wölfersheim

**T** +49 (0) 6036 989 5055 **E** kontakt@bartecautoid.de **W** www.bartecautoid.de